# Информатика во взрослых играх и жизненных задачах

Александр Владимирович Горячев Координатор направления «Информатика» Образовательная система «Школа 2100» www.school2100.ru

# Сходство и отличие

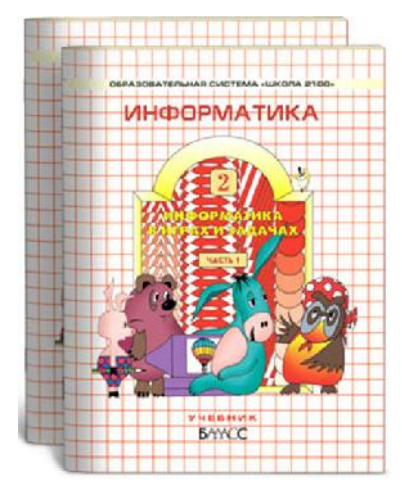

## Отличие

- ориентация на цели образовательной системы «Школа 2100»
- реализация требований ФГОС
- привлечение учителейпрактиков

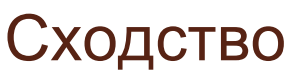

- опора на здравый смысл и профессиональный опыт
- свой путь

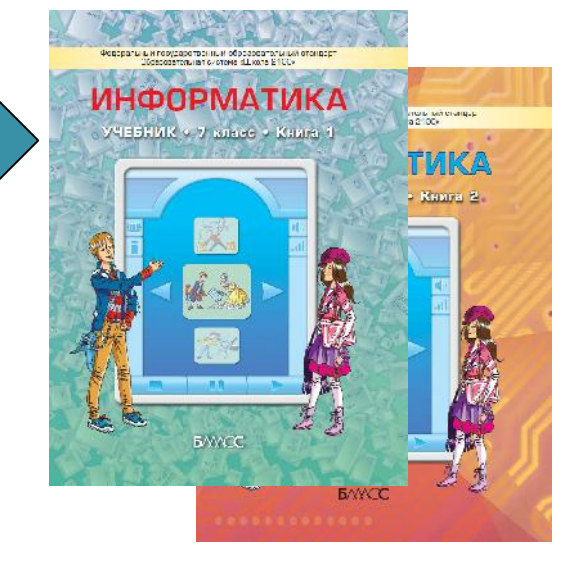

# Что такое «Школа 2100»?

**Теория и практика создания целостной образовательной модели, которая предлагает системное и непрерывное обучение детей от младшего дошкольного возраста до окончания старшей школы.**

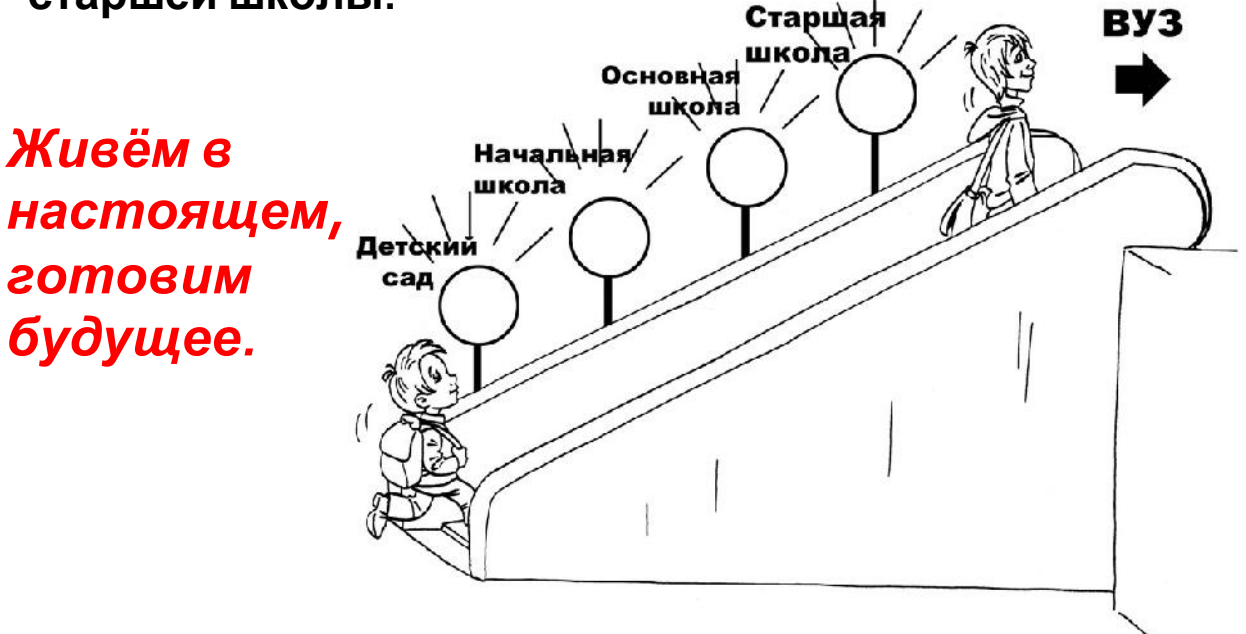

## Что такое «Школа 2100»?

- Концепция и научно-теоретические материалы, созданные авторским коллективом под научным руководством А.А.Леонтьева, Д.И.Фельдштейна, С.К.Бондыревой, Ш.А.Амонашвили.
- Комплект учебно-методических комплексов (УМК), реализующих непрерывное образование по всем школьным предметам.
- Набор современных образовательных технологий, обеспечивающих развитие предметных умений, универсальных учебных действий и личностных качеств школьников.
- Многоуровневая система повышения квалификации педагогов и руководителей

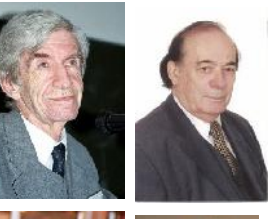

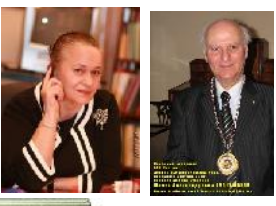

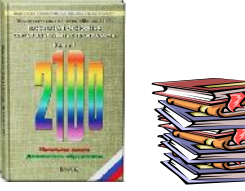

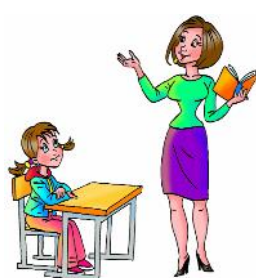

## Признана ли «Школа 2100» образовательной системой? **2005 г.: Из заключения Российской**

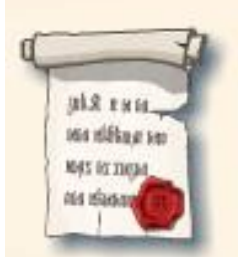

«… авторскому коллективу «Школа 2100» удалось создать современную личностно ориентированную *образовательную систему* для *массовой* школы, которая

**академии образования (16.11.2005.)**

… реализует идеи *развивающего* образования от дошкольной подготовки до окончания школы»

#### **2008 г.: Авторский коллектив «Школы 2100» лауреат премии Правительства РФ в области образования**

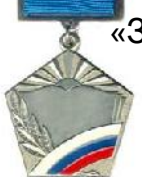

«За *теоретические разработки* новой образовательной системы и их практическую реализацию в *учебниках*»

## Цель образовательной системы «Школа 2100» **Программные документы 1995-1998 гг.**

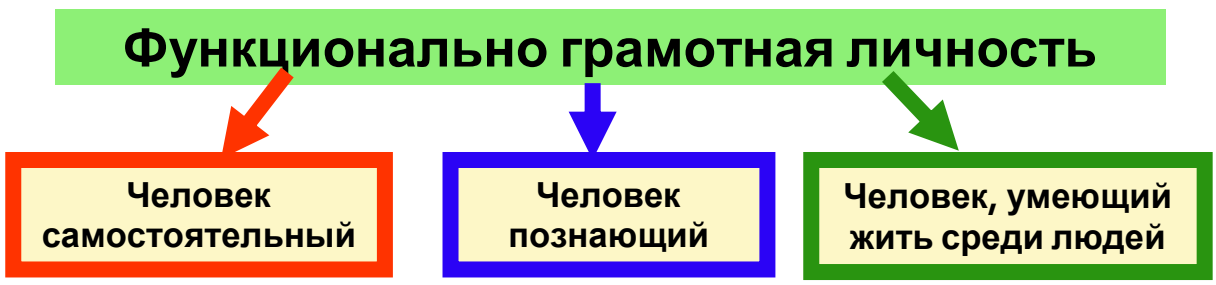

Из программы «Школа 2100»: «Личность, которая способна использовать все постоянно приобретаемые в течение жизни знания, умения и навыки для решения максимально широкого диапазона жизненных задач в различных сферах человеческой деятельности, общения и социальных отношений. Это человек, ориентирующийся в мире и действующий в соответствии с общественными ценностями, ожиданиями и интересами»

«*Человек, способный решать самые разные, возникающие в жизни задачи, оставаясь при этом достойным человеком*!»

# Компетентностный подход

#### **как альтернатива «знаниевому» подходу**

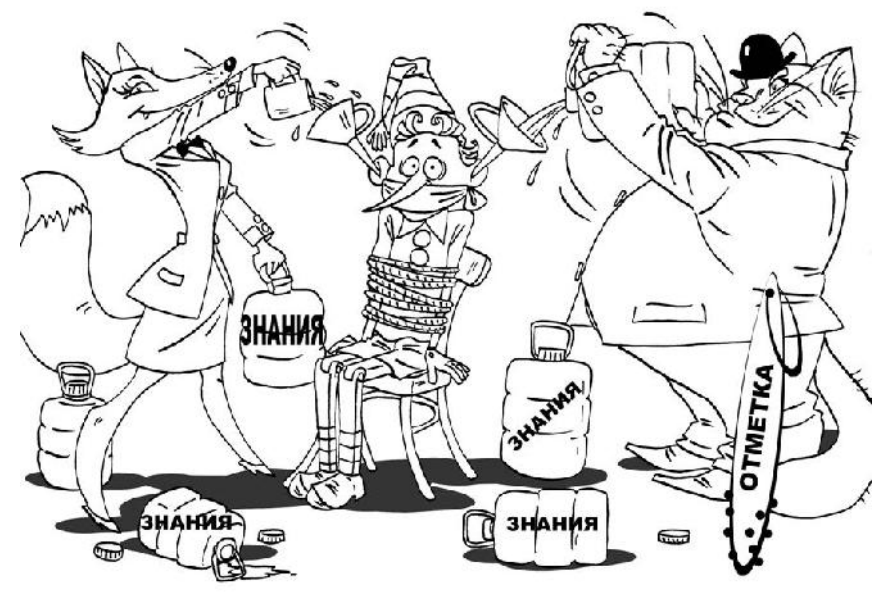

В «Школе 2100» для каждого учебного предмета формулируются **линии развития** – качества личности, развиваемые средствами этого учебного предмета.

# ФГОС и информатика

- Новый образовательный результат универсальные учебные действия (УУД)
- Метапредметный результат «формирование и развитие ИКТ компетенций»
- Предусматривается овладение обучающимися ключевыми компетенциями, составляющими основу дальнейшего успешного образования и ориентации в мире профессий

## Привлечение учителей-практиков

- Большинство разделов учебника было создано учителями-практиками из московских лицеев и гимназий
- Лицей информационных технологий (ЛИТ) № 1533
- Гимназия 1514 («52-я школа»)
- Школа №57
- Технологический центр школы №1311

# Структура учебника

- Материал в учебнике представлен в виде относительно независимых учебных модулей
- С каждым модулем связан перечень осваиваемых умений
- Учитель сам подбирает под доступное число часов необходимый набор модулей, получает рабочую программу
- Размеры модулей квантованы. Квант: 5 параграфов, закрепление на трёх уровнях умений и диагностика (всего 8-10 уроков)
- Материал дан с избытком: общий объем всех уроков по модулям в учебнике одного класса позволяет проводить до 3 уроков в неделю
- Модули разделены на 2 части по 8-10 уроков: минимум и дополнение до нормы

## О перечне модулей

Многие учебные дисциплины испокон веков изучали, как устроен мир вокруг нас.

Появление информатики связано с изучением использования рукотворного мира – мира компьютерной техники.

Профильное обучение – углубленное изучение того, как устроен мир вокруг нас.

> Профильное обучение – не углубленное изучение использования, а обучение созданию и развитию этого рукотворного мира.

Конечно, можно представить профильный курс с углубленным изучением информационных аспектов всего мира (рукотворного и нерукотворного), но

#### **содержание профиля всегда определяется профильными ВУЗами.**

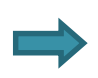

В информатике общему и профильному обучению соответствуют разные обобщенные виды действий, разные умения.

Модули подразделяются на общие и профильные.

## Для каждого класса 2 книги

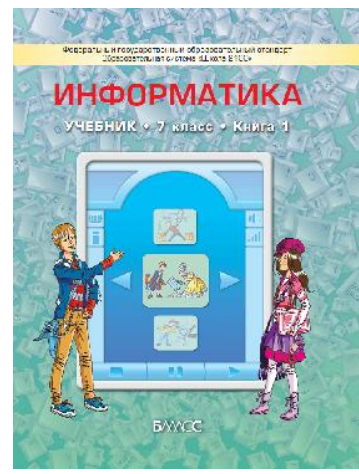

#### **Книга 1 – общеобразовательная**

Применение средств ИКТ в универсальных действиях:

- Познавательных (поиск информации, моделирование)
- Регулятивных (управление личными проектами, тайм-менеджмент, принятие решений)
- Коммуникативных (общение в сети, создание разного рода публикаций)

#### **Книга 2 – предпрофильная и профориентационная**

- Теоретические основы (системы счисления, мат.логика)
- Программирование

• Основы профессионального мастерства (основы дизайна и печати изображений, основы издательской деятельности, веб-конструирование).

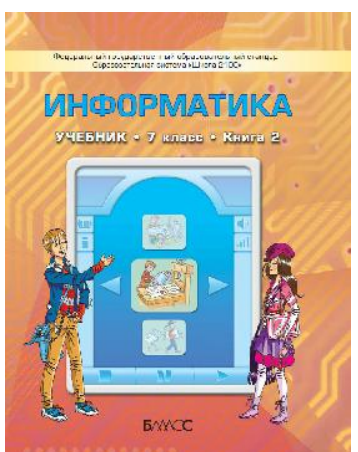

Деление условное, это учебник-конструктор, выбор за учителем.

## Модули в учебнике 7 класса **Книга 1**

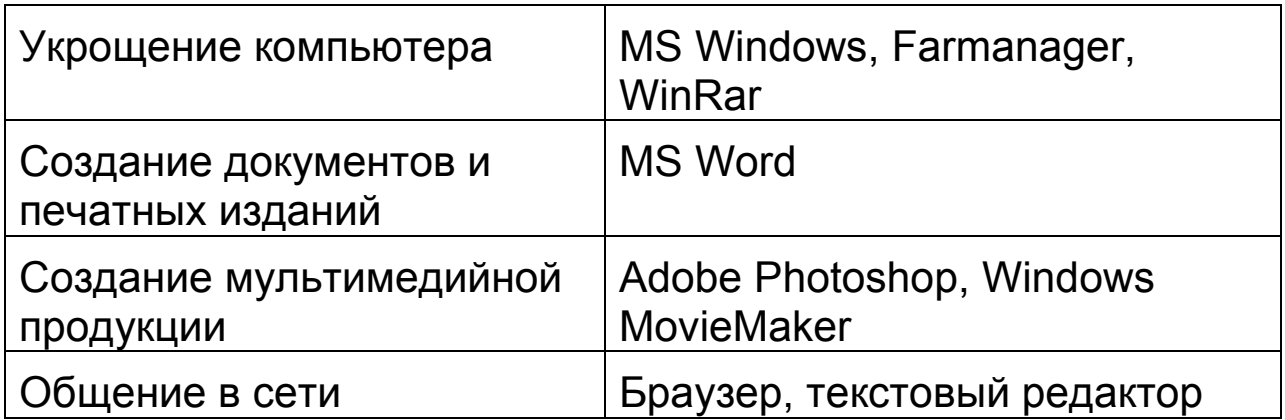

#### **Книга 2**

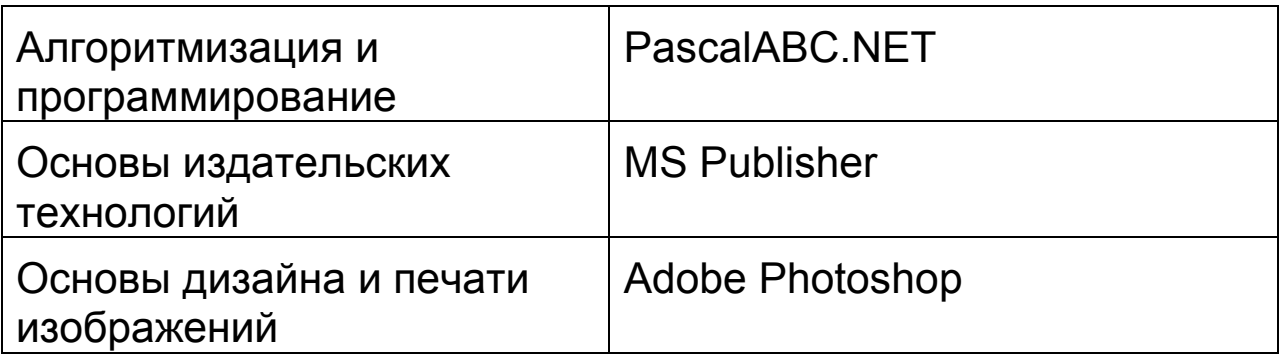

# Модули в учебнике 8 класса

#### **Книга 1**

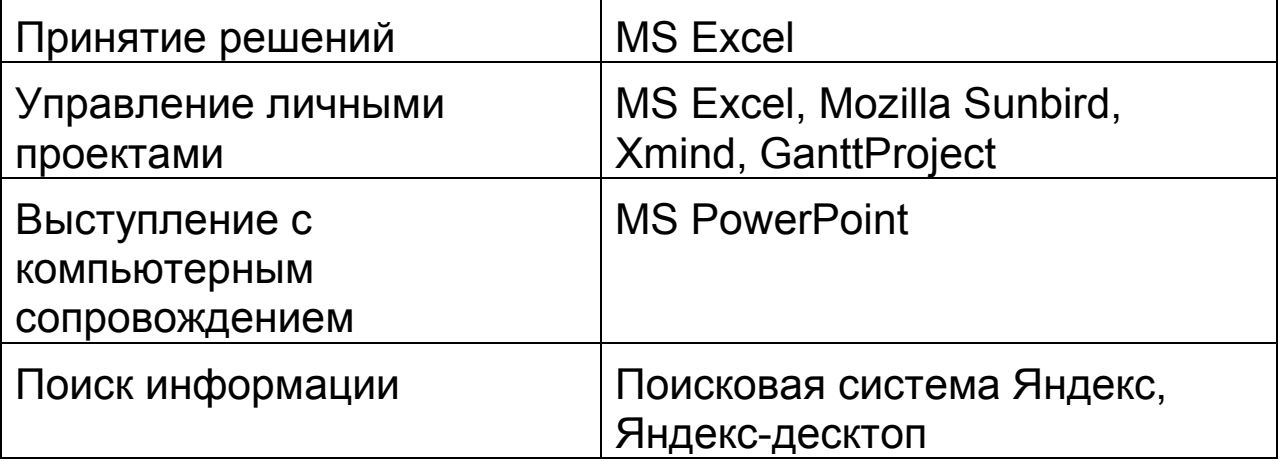

#### **Книга 2**

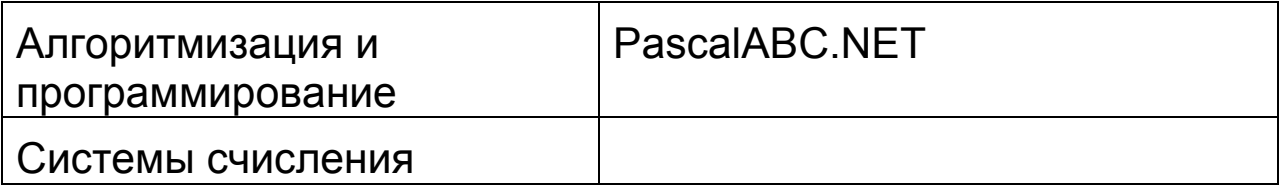

# Модули в учебнике 9 класса

#### **Книга 1**

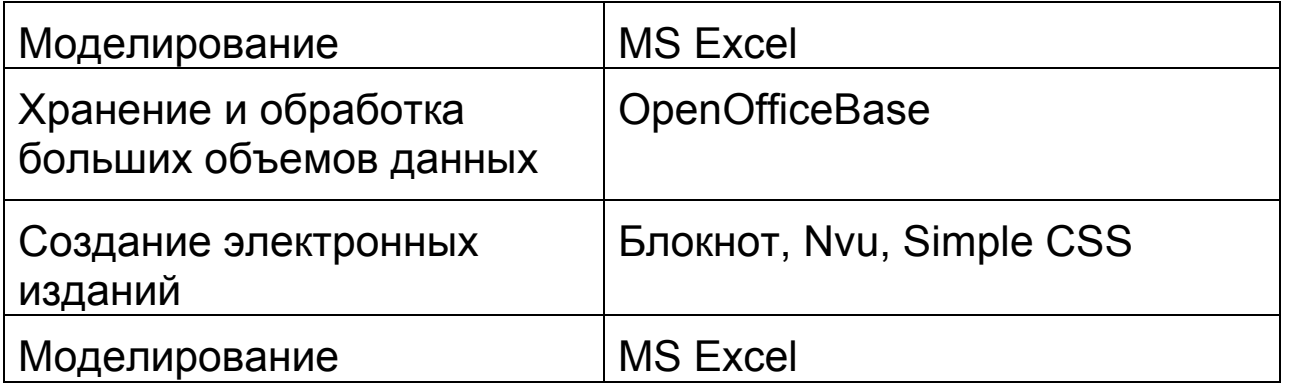

#### **Книга 2**

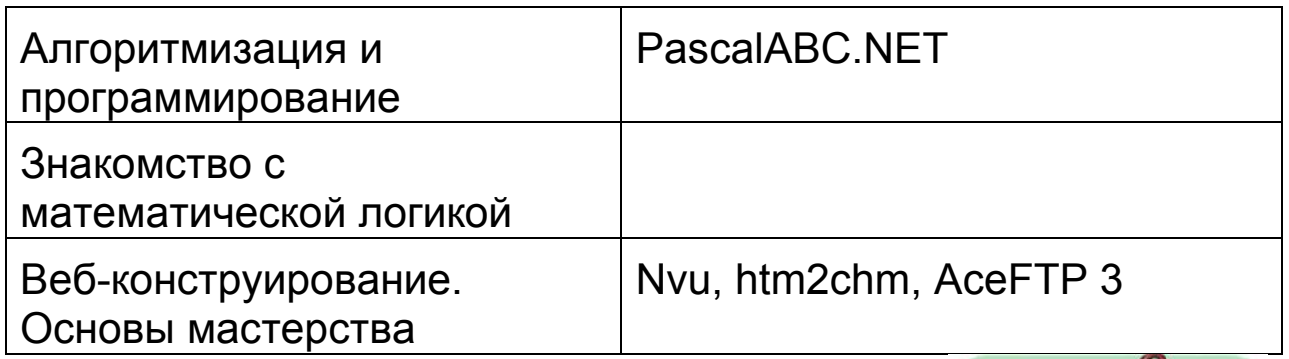

## 7 класс часть 1 «Укрощение компьютера»

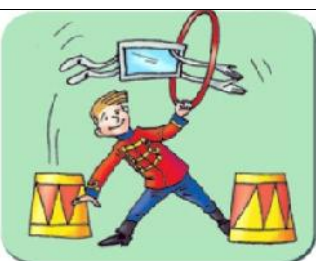

- § 1 Устройство компьютера. Первый взгляд
- $§$  2 Операционные системы
- § 3 Файловая система. Файлы и папки
- § 4 Установка и удаление программ

§ 1 Древняя история развития вычислительной техники § 2 Поколения электронной вычислительной техники

§ 3 Файловые менеджеры

§ 4 Хранение и архивация данных

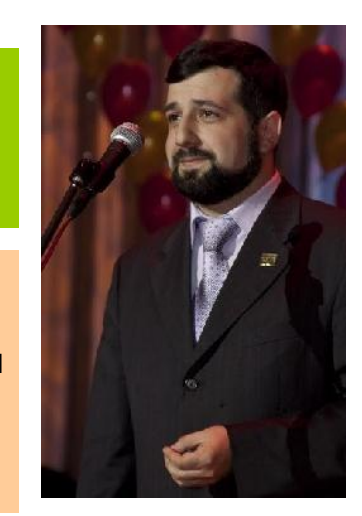

Паволоцкий Александр Владимирович Учитель информатики Гимназия №1514 Канд.пед.наук

#### 7 класс часть 1 «Создание документов и печатных изданий»

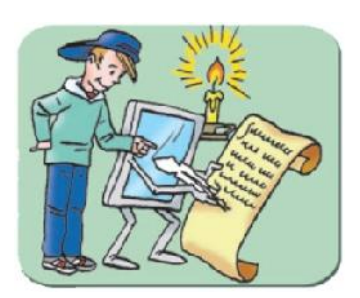

- § 1 Создание печатных документов
- § 2 Оформление текста
- § 3 Иллюстрированные документы
- § 4 Организация материала на странице
- § 5 Публикация искусство получения
- твердой копии
- § 6 Таблицы
- § 7 Схемы и рисунки в текстовом редакторе
- § 8 Стили
- § 9 Основные элементы публикации
- § 10 Передача информации с помощью
- документов и печатных изданий

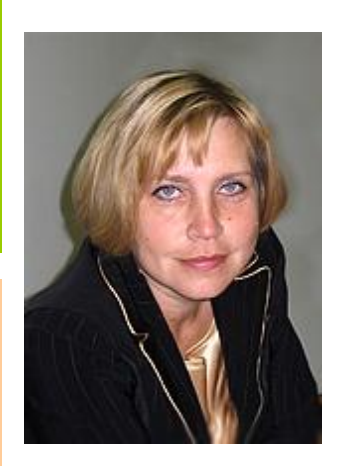

Платонова Наталья Сергеевна Учитель информатики Лицей информационных технологий (ЛИТ) №1533

#### 7 класс часть 1 «Создание мультимедийной продукции»

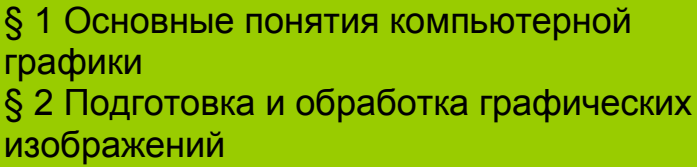

§ 3 Выразительные возможности компьютерных инструментов

- § 4 Улучшение качества фотографии
- § 5 Передача изображений
- § 6 Видеофильм. Этапы создания
- § 7 Искусство редактирования
- § 8 Озвучивание фильма

§ 9 Воспроизведение фильма на разных устройствах

§ 10 Ваш фильм. С чего начать?

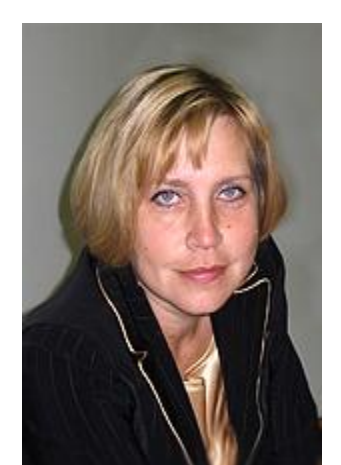

Платонова Наталья Сергеевна Учитель информатики Лицей информационных технологий (ЛИТ) №1533

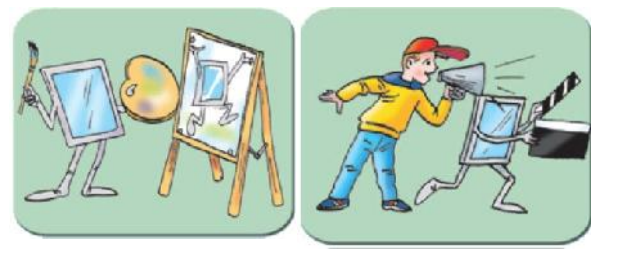

## 7 класс часть 1 «Общение в сети»

§ 1. Что такое общение. Способы и средства общения § 2. Сеть Интернет как способ, средство и среда общения § 3. Вы и ваше место в новой среде общения: как себя показать § 4. Как себя вести и чего опасаться в сети Интернет § 5. Твоя личная территория в сети Интернет

§ 6. Личное общение в Интернете § 7. Публичное общение в Интернете

§ 8. Столкновение мнений: спор в интернете, как вид общения

§ 9. Как правильно спорить в Интернете

§ 10. Как распознать чужие ошибки в споре

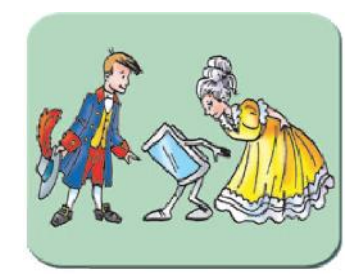

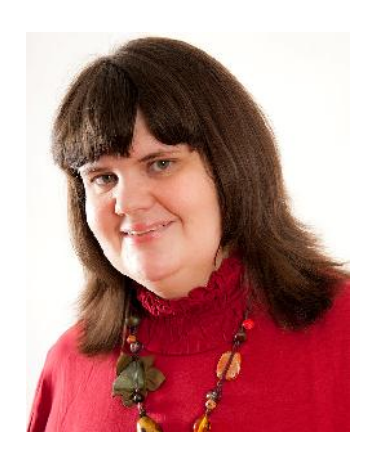

Макарина Любовь Александровна Журналист Опытный модератор

#### 7 класс часть 2 «Алгоритмизация и программирование»

- § 1 Алгоритм
- § 2 Способы записи алгоритма
- § 3 История языков программирования
- § 4 Работа в среде программирования
- § 5–6 Циклы, циклы, циклы…
- § 7 Отладка программ
- § 8-9 Массивы

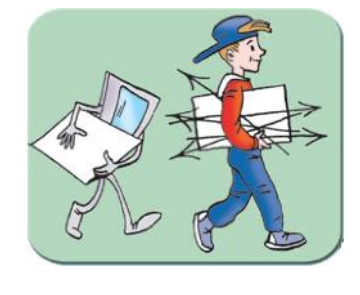

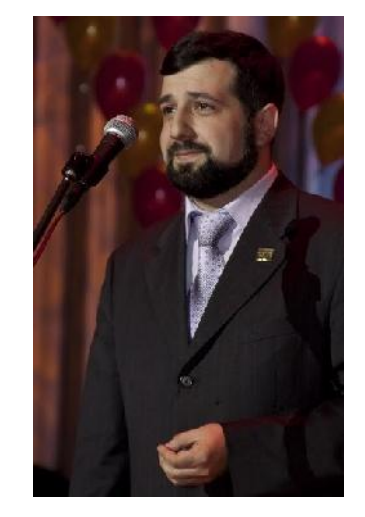

Паволоцкий Александр Владимирович Учитель информатики Гимназия №1514 Канд.пед.наук

#### 7 класс часть 2 «Основы издательских технологий»

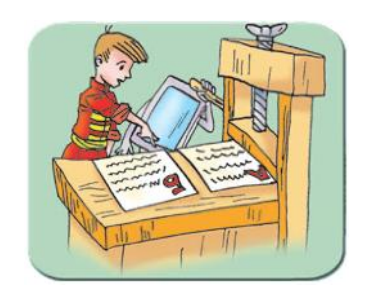

§ 1 Макеты для публикаций

§ 2 Календари

- § 3 Открытки
- § 4 Создание своей публикации
- § 5 Рекламные публикации

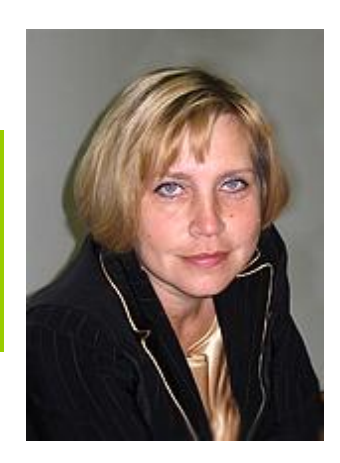

Платонова Наталья Сергеевна Учитель информатики Лицей информационных технологий (ЛИТ) №1533

7 класс часть 2 «Основы дизайна и печати изображений»

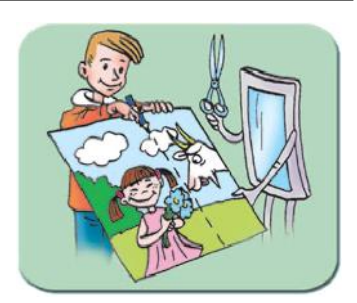

§ 1 Основы композиции компьютерного изображения § 2 Цвет в графическом дизайне § 3 Цветовые модели и палитры в компьютере § 4 Сканирование изображений. Подготовка изображений к печати § 5 Создание коллажа

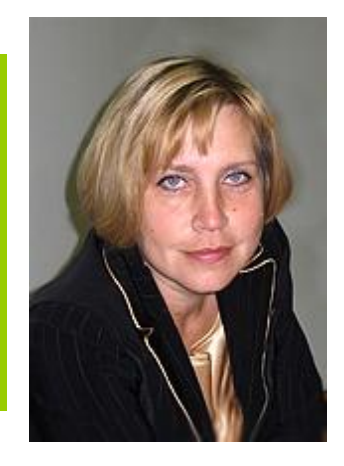

Платонова Наталья Сергеевна Учитель информатики Лицей информационных технологий (ЛИТ) №1533

## 8 класс часть 1 «Принятие решений»

**§1. Представление данных в наглядном виде перед принятием решения §2. Анализ исходных данных по среднему значению §3. Принятие решения по критериям §4-5. Поиск решения, удовлетворяющего заданным ограничениям**

**§6. Принятие решений в малом бизнесе. Логистика – наука о снижении затрат §7. Принятие решения в более сложных бизнес-задачах. Автоматическая оптимизация по нескольким параметрам §8. Принятие решения в ситуациях неопределенности. Построение вероятностной модели и ее анализ §9. Принятие оптимальных решений при проектировании §10. Автоматический поиск решения при проектировании**

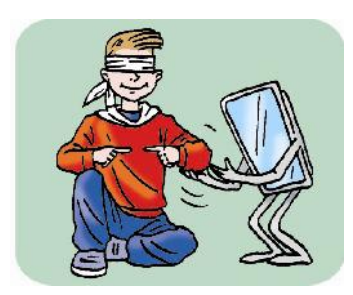

**Юдина Александра Георгиевна Учитель информатики Школа №57**

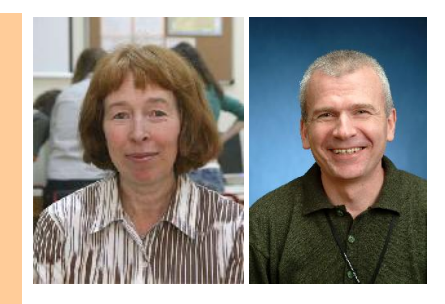

**Семёнов Андрей Александрович Директор технологического центра ОРТ школы №1311**

#### 8 класс часть 1 «Управление личными проектами»

- § 1 Цели
- § 2 Стратегии
- § 3 Задачи
- § 4 Планирование
- § 5 Проекты
- § 6 Контекстные категории задач
- § 7 Производственные проекты
- § 8 Регулярная сортировка задач
- § 9 Хронометраж
- § 10 Практические приемы

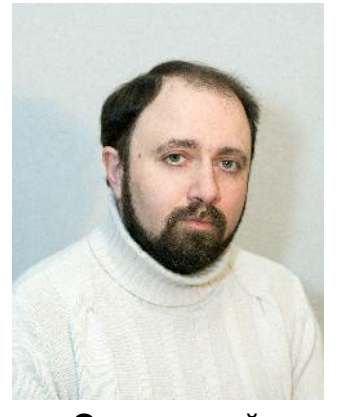

**Островский Сергей Львович Учитель информатики Гимназия №1514 Главный редактор журнала "Информатика", исполнительный директор Издательского дома "Первое сентября"**

8 класс часть 1 «Выступление с компьютерным сопровождением»

- § 1 Знакомство с презентациями. Создание
- и редактирование презентаций
- § 2 Текст в презентациях
- § 3 Образы в презентации
- § 4 Мультимедиа: анимация объектов
- § 5 Оглавление и сценарий
- § 6 Управление вниманием зрителей
- § 7 Схемы и диаграммы
- § 8 Мультимедиа: добавляем звук, видео
- § 9 Пять шагов создания презентации
- § 10 Секреты успешного выступления

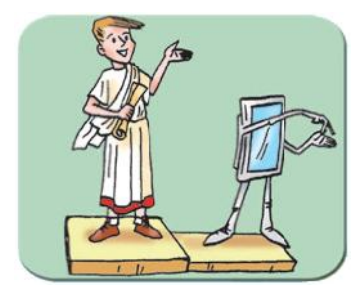

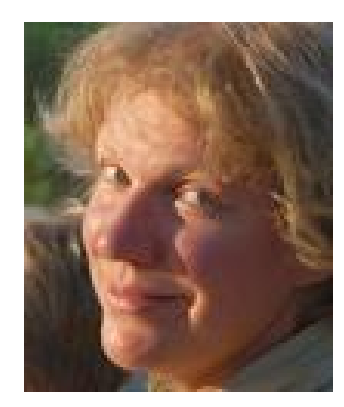

Герасимова Вера Георгиевна Учитель информатики Лицей информационных технологий (ЛИТ) №1533

## 8 класс часть 1 «Поиск информации»

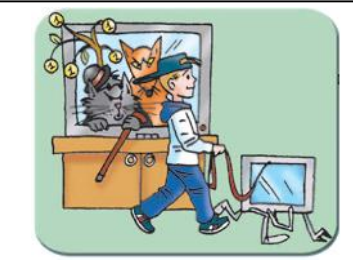

- § 1 Постановка информационной задачи
- § 2 Источники: где брать информацию
- § 3 Поиск информации как и где искать
- § 4 Структуризация информации
- § 5 Решение информационной задачи

§ 6 Планирование и оптимизация работы с информацией

§ 7 Язык поиска

§ 8 Оценка информации: намеренное искажение

§ 9 Интеграция: обобщение и хранение информации

§ 10 Создание новой информации

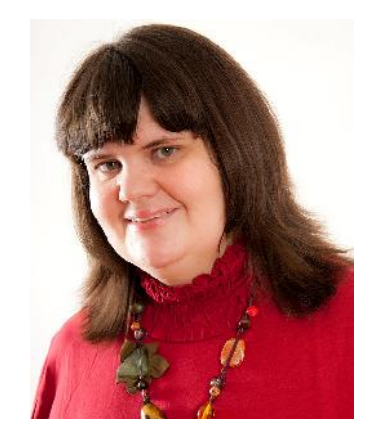

Макарина Любовь Александровна Журналист Опытный модератор

8 класс часть 2 «Алгоритмизация и программирование»

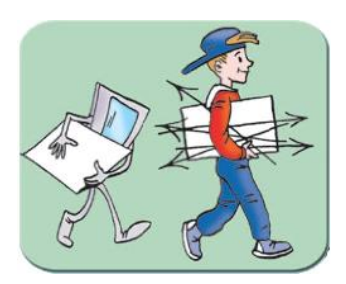

- § 1 Знакомство с математической логикой
- § 2 Поиск информации в массиве
- § 3 Упорядочение массивов
- § 4 Структурирование программ. Подпрограммы
- § 5 Передача параметров в подпрограммы

§ 6 Знакомство с математической логикой. Продолжение.

§ 7 Использование констант и собственных типов

- § 8 Работа с упорядоченными массивами
- § 9-10 Поговорим об эффективности

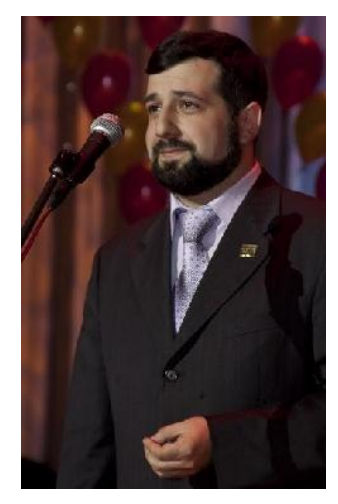

Паволоцкий Александр Владимирович Учитель информатики гимназия №1514 Канд.пед.наук

#### 8 класс часть 2

#### «Системы счисления»

§ 1 Системы счисления. Правило счета. § 2 Перевод числа из произвольной системы счисления в десятичную. Перевод целого числа из десятичной системы счисления в произвольную § 3 Переход между системами счисления, основания которых – степень двойки

§ 4 Сложение и вычитание чисел в произвольных системах счисления

§ 5 Перевод из десятичной системы счисления в произвольную правильной десятичной дроби.

§ 6 Деление и умножение в позиционных системах счисления

§ 7 Запись числа в общем виде(в развернутой и компактной форме)

§ 8 Кодирование чисел. Представление чисел (беззнаковых и целых) в памяти компьютера

§ 9 Запись числа в нормализованном виде.Числа с плавающей запятой. Представление вещественных чисел в памяти компьютера

§ 10 Сложение целых чисел в памяти компьютера

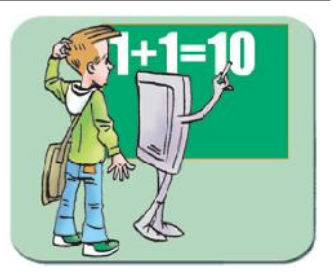

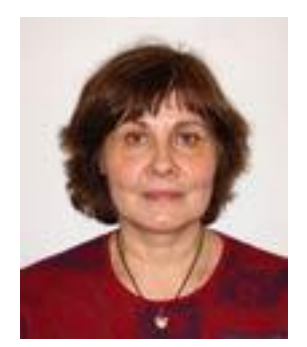

Чернышева Татьяна Леонидовна Учитель информатики Лицей информационных технологий (ЛИТ) №1533

## 9 класс часть 1 «Моделирование»

§ 1 Моделирование, его роль в познании. Моделирование объектов, явлений, процессов. Модели материальные и информационные § 2 Построение информационной модели. Численный эксперимент. Визуализация полученных данных § 3 Исследование модели. Выдвижение гипотез § 4 Процесс моделирования. Выдвижение гипотез. Совершенствование модели

§ 5 Математические и статистические вычисления в процессе моделирования

§ 6 Параметризация математической модели § 7 Исследование модели на примере модели развития популяции с ограниченными ресурсами § 8 Экологические системы с несколькими переменными. Моделирование системы хищникжертва

§ 9 Оптимизация и моделирование

§ 10 Поиск решения в процессе моделирования

## 9 класс часть 1 «Хранение и обработка больших объемов данных»

§ 1 Базы данных и системы управления базами данных. Табличные базы данных § 2 Ключевое понятие – ключ § 3 Запросы к базе данных. Запросы на выборку информации § 4 Базы данных из нескольких таблиц § 5 Связи между таблицами § 6 Запросы, использующие группировку данных § 7 Проектирование базы данных

§ 8 Запросы на добавление, изменение и удаление данных

§ 9 Конструктор запросов: простые примеры

§ 10 Конструктор запросов: примеры посложнее

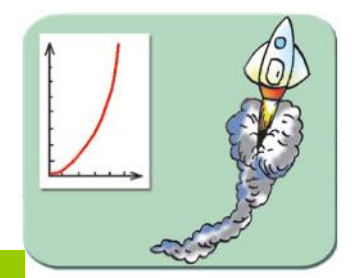

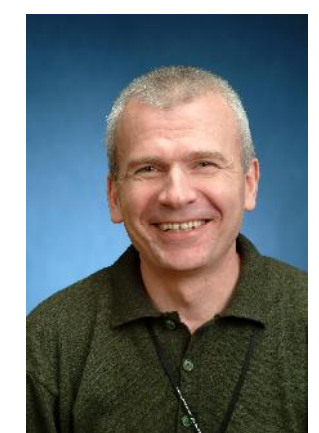

Семёнов Андрей Александрович Директор технологического центра ОРТ школы №1311

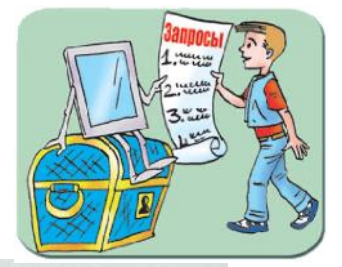

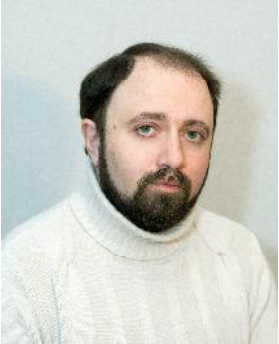

Островский Сергей Львович Учитель информатики Гимназия №1514 Главный редактор журнала "Информатика", исполнительный директор Издательского дома "Первое сентября"

#### 9 класс часть 1 «Создание электронных изданий»

- § 1 Создаем первую веб-страницу
- § 2 Создание веб-страниц в редакторе Nvu

§ 3 Оформление веб-страницы с помощью таблиц

- § 4 Иллюстрирование веб-страниц
- § 5 Создание навигации

§ 6 Структура каскадных таблиц стилей. Встроенные и внешние стили § 7 Основные характеристики,

- описываемые в каскадных таблицах стилей
- § 8 Вёрстка веб-страниц
- § 9 Редактор Simple CSS
- § 10 Создание стилей ссылок

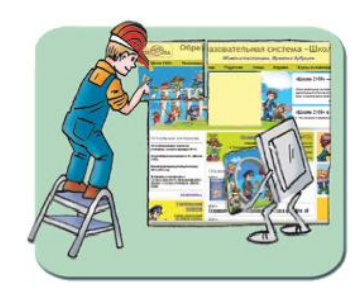

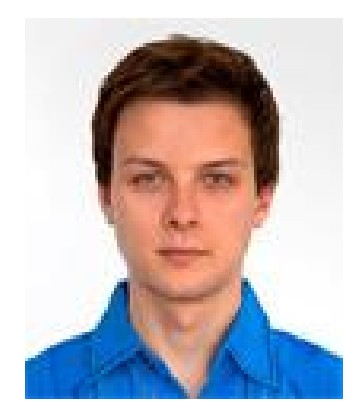

Широков Сергей Владимирович Учитель Лицей информационных технологий (ЛИТ) №1533 Канд.хим.наук

#### 9 класс часть 2 «Алгоритмизация и программирование»

- § 1 Системы счисления
- § 2 Двоичная система счисления, или как
- компьютер хранит информацию
- § 3 Символьный тип данных
- § 4 Строки символов
- § 5 Эффективная работа со строками
- § 6 Шестнадцатеричная система счисления
- § 7 Двумерные массивы или матрицы
- § 8 Рекурсия
- § 9 Файлы и работа с ними
- § 10 Случайные числа

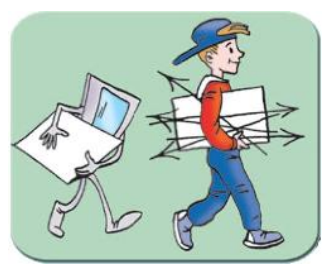

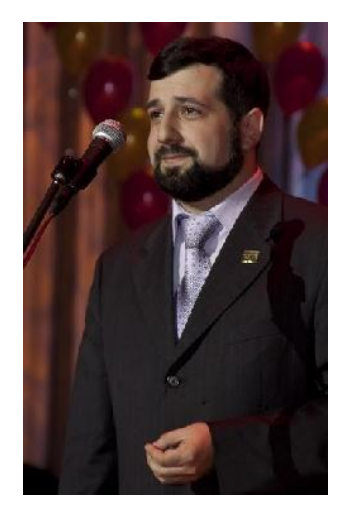

Паволоцкий Александр Владимирович Учитель информатики гимназия №1514 Канд.пед.наук

#### 9 класс часть 2 «Знакомство с математической логикой»

§ 1 Высказывания и логические союзы § 2 Логическая таблица логической формулы § 3 Равносильные преобразования. Законы логики. Нормальная форма логической формулы § 4 Типы логических задач. Задачи, требующие для решения составления логической формулы § 5 Решение логических задач (продолжение)

§ 6 Способ упрощения логической функции с помощью карт Карно § 7 Представление логической формулы в виде релейно-контактной схемы (РКС)

§ 8 Логические схемы. Базис «И-НЕ», «ИЛИ-НЕ» § 9-10 Логические элементы компьютера. Сумматор.

Триггер

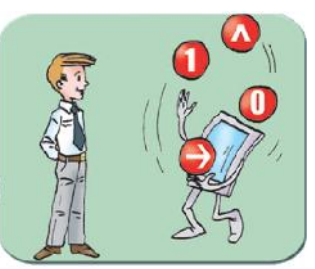

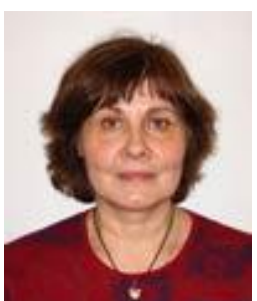

Чернышева Татьяна Леонидовна Учитель информатики Лицей информационных технологий (ЛИТ) №1533

#### 9 класс часть 1 «Веб-конструирование. Основы мастерства»

- §1 Вёрстка с помощью блоков
- §2 Скрипты
- §3 Графические эффекты на веб-страницах
- §4 Создание chm-файлов
- §5 Публикация сайтов в интернете

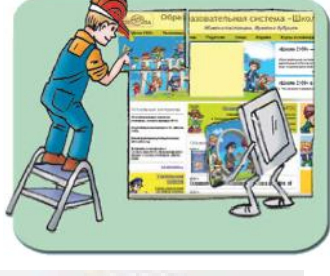

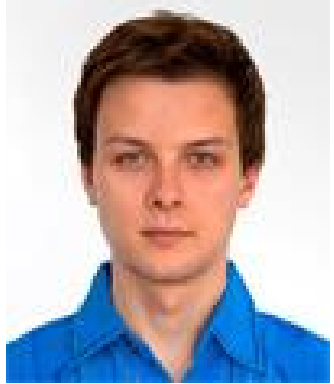

Широков Сергей Владимирович Учитель Лицей информационных технологий (ЛИТ) №1533 Канд.хим.наук

## *Homo Informaticus – человек информационного общества*

*Все умения, которые современному человеку стоит приобрести на уроках информатики, вы освоите с помощью нашего учебника.*

*Вы что-то не нашли?*

*Скажите нам, и мы добавим ещё модуль.*

*www.school2100.ru*

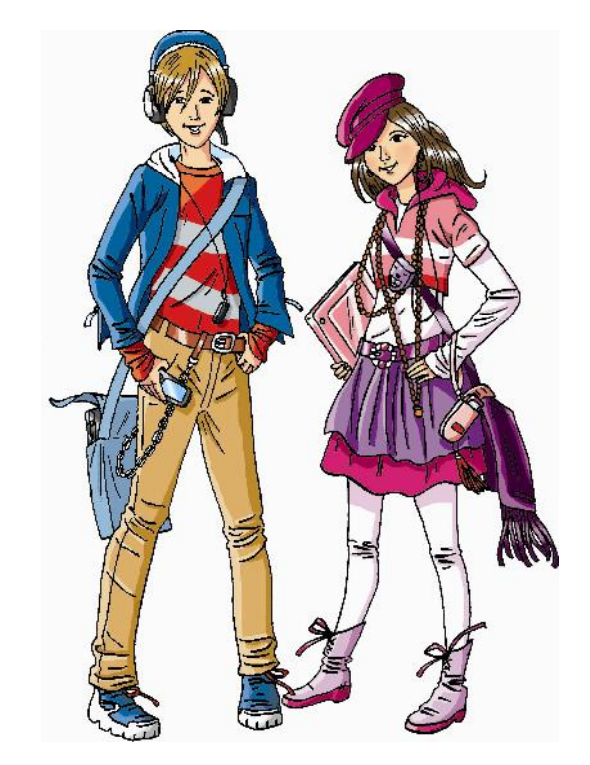